# SMARTCHAT

Ecommerce - Catálogo de Productos – Sincronizar con catálogo WhatsApp

## Contenido

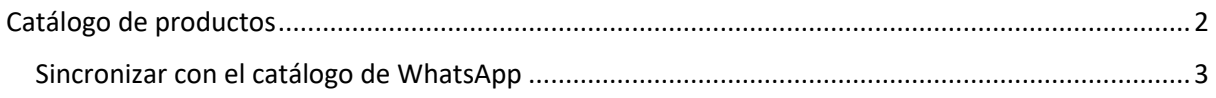

## Ecommerce

Desde el módulo de Ecommerce se gestionan:

- Categorías de productos
- Catálogo de productos
- Pedidos
- Cupones

Adicionalmente tiene secciones para:

- Configurar aspectos relacionados con la tienda en línea
- Visualizar analíticas generales de la operación de la tienda en línea

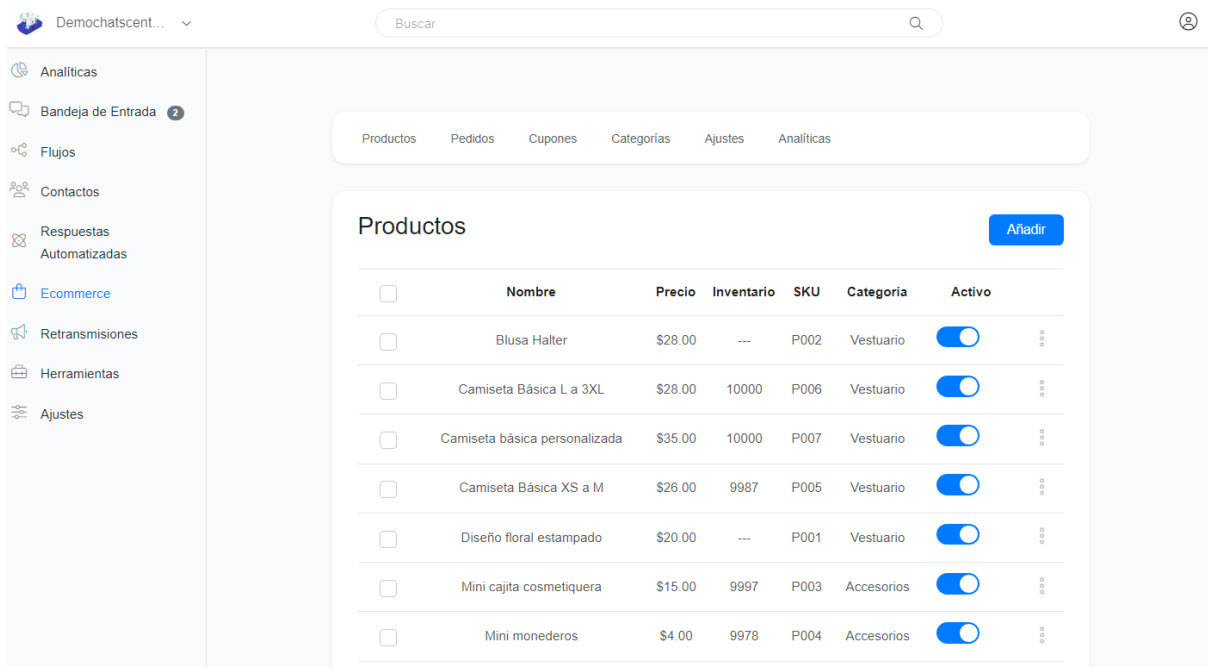

## <span id="page-2-0"></span>Catálogo de productos

Para gestionar el catálogo de productos hacer click en el link **Productos**

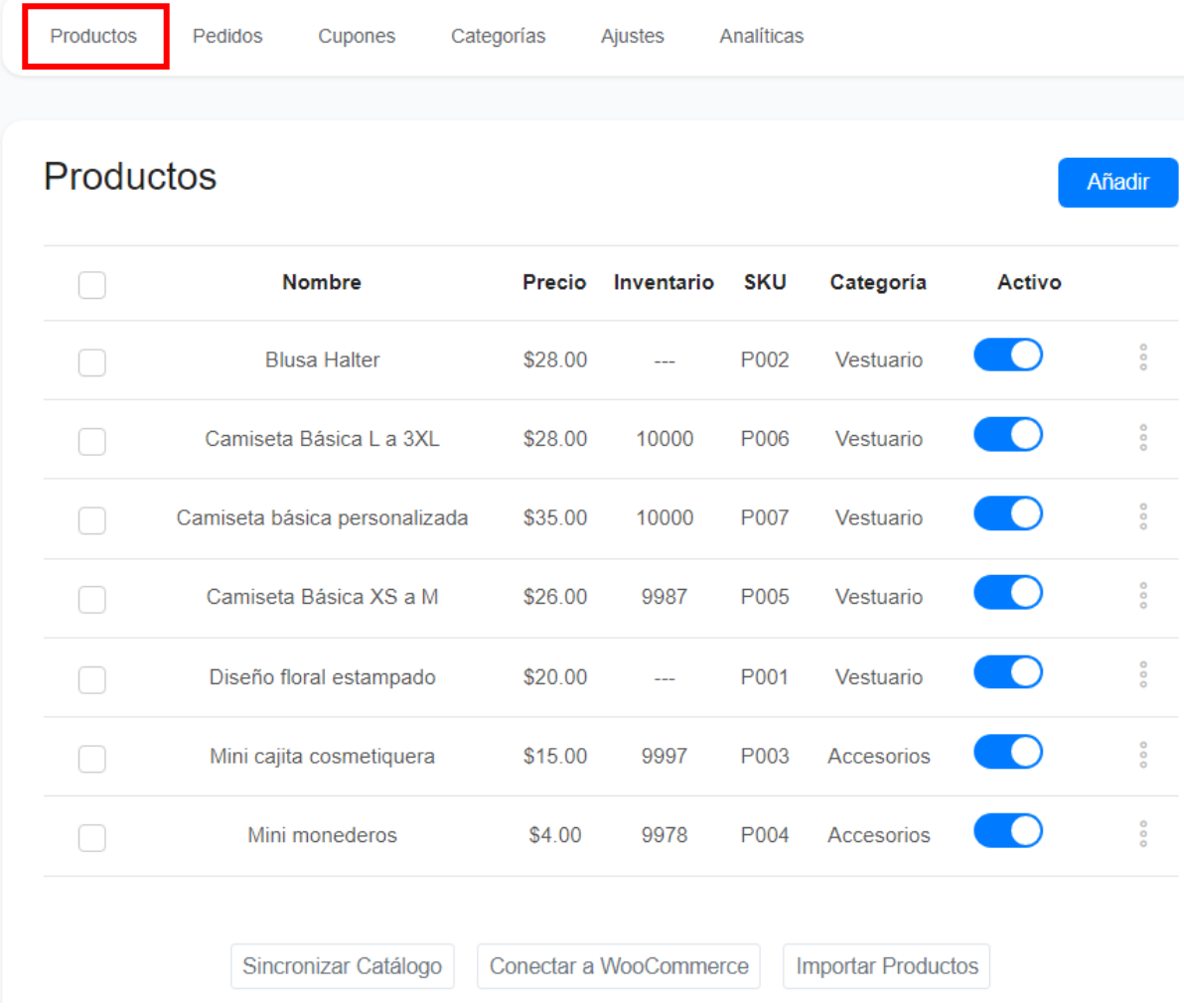

Existen 4 formas en las que se puede crear un catálogo de productos:

- Creación manual de productos desde la plataforma
- Importar productos al catálogo desde un archivo CSV
- Sincronizar con el catálogo de WhatsApp
- Conectar con WooCommerce

#### <span id="page-3-0"></span>Sincronizar con el catálogo de WhatsApp

Sincronizar un catálogo creado en WhatsApp, de tal forma que los productos en él se listen en el módulo de Ecommerce de la plataforma, tiene varios beneficios:

- Se pue automatizar varias tareas mediante bots que se crean fácilmente desde la plataforma
- El catálogo de productos sincronizado estará disponible en otras redes sociales conectadas a la plataforma.

Para sincronizar el catálogo de WhatsApp con la plataforma, en el módulo de **Ecommerce - > Productos** hacer click en el botón **Sincronizar Catálogo** que aparece en la parte inferior.

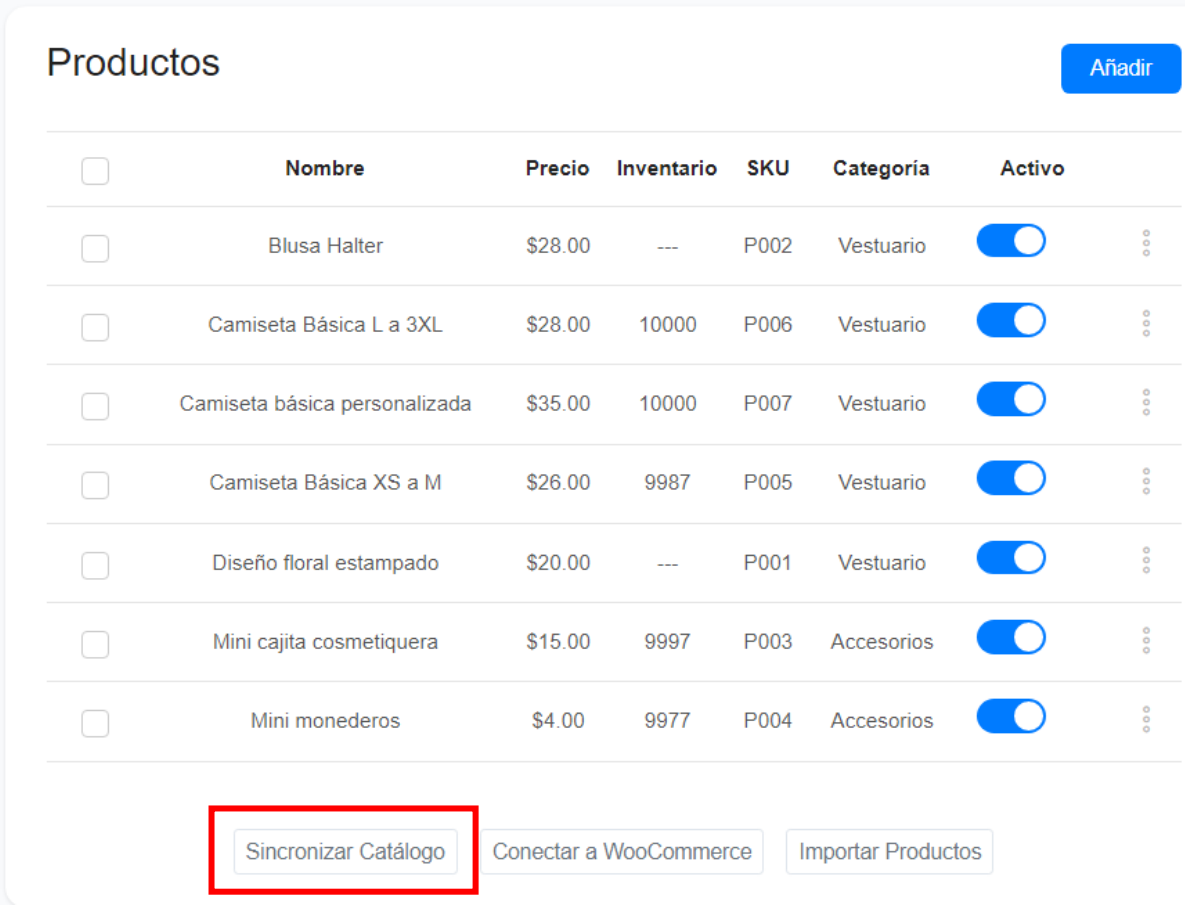

En la siguiente pantalla seleccionar la cuenta de Business Manager de Facebook (Administrador Comercial de Facebook) haciendo click en el botón **Conectar**

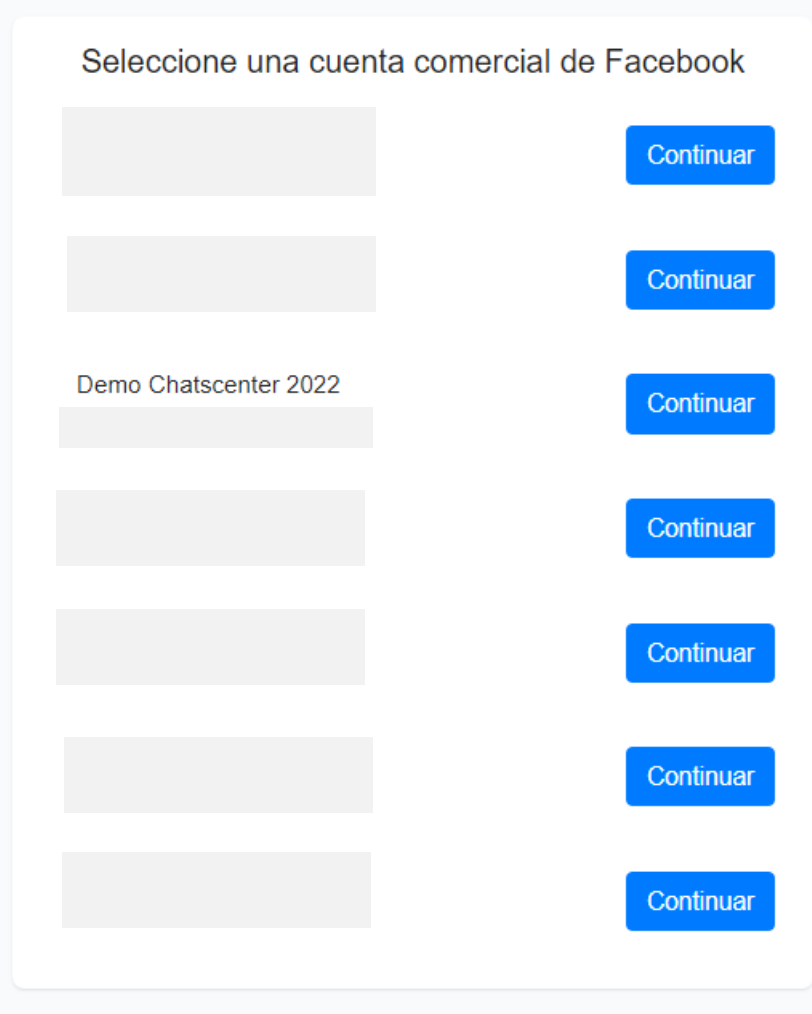

En la siguiente pantalla seleccionar el catálogo que desea sincronizar en la plataforma haciendo click en el botón **Conectar**

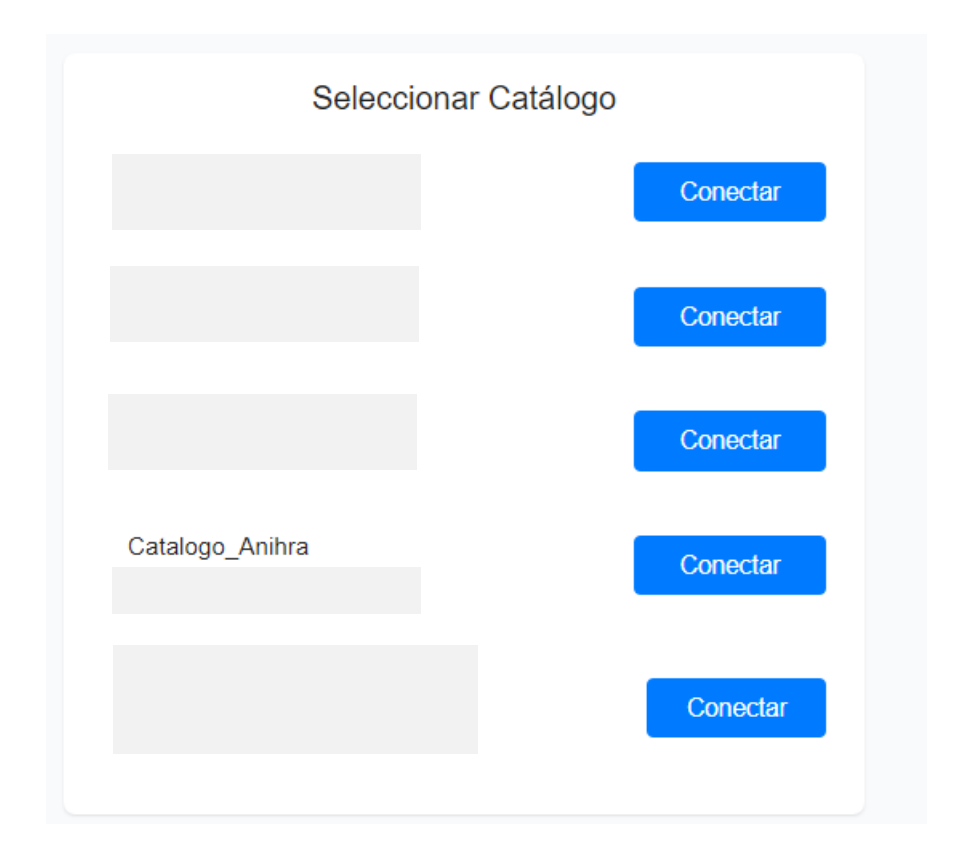

Los productos del catálogo aparecerán listados en la sección de Productos del módulo de Ecommerce. Se pueden editar los productos para configurar atributos que no están en el catálogo de WhatsApp, como por ejemplo: complementos, etiquetas y categoría, entre otros. Todos los atributos que puedan ser configurados en el catálogo de WhatsApp, como nombre, descripción y precio, se actualizarán en la plataforma cada vez que se sincronice.

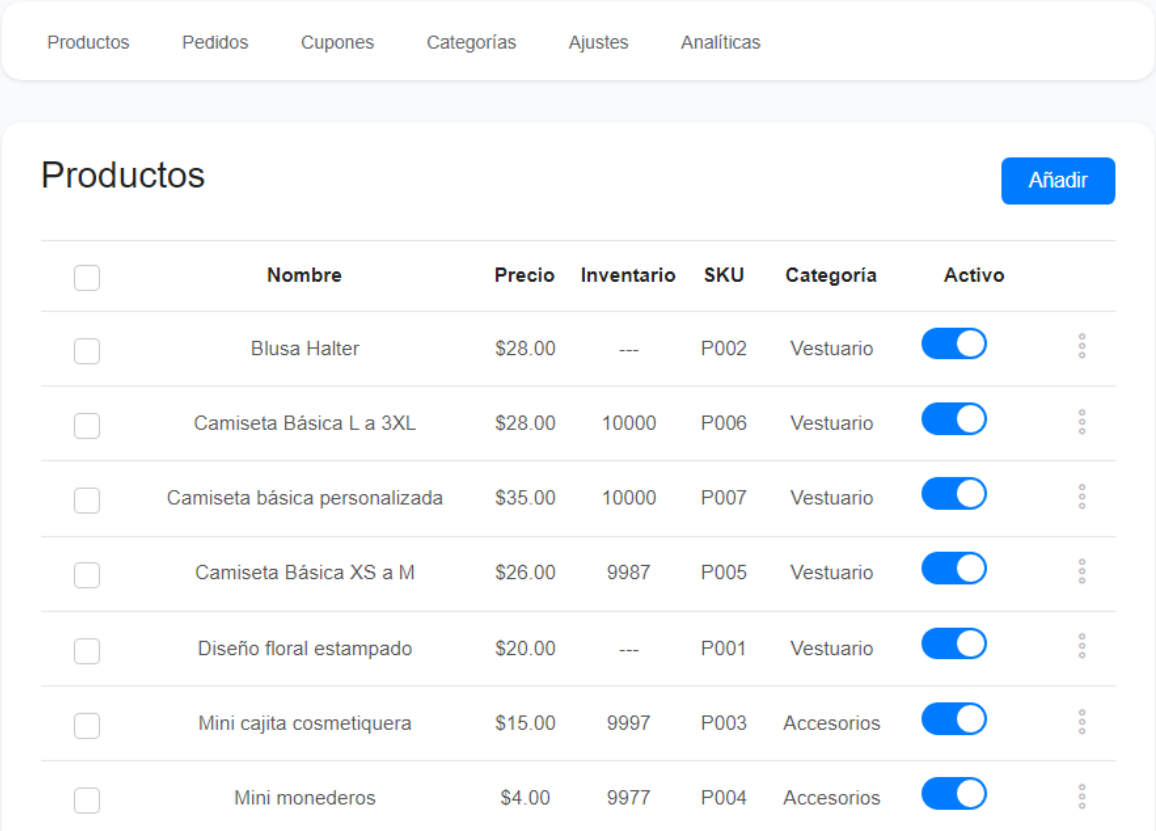